## **Задача B. Шахматная головоломка**

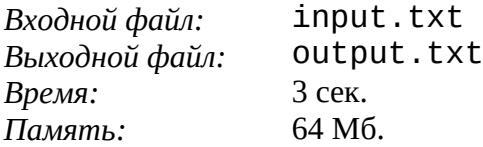

Однажды Джек и Салли играли в шахматы после длинного и трудного дня, во время которого они управляли своими аватарами. Они решили, что будет интересно так расставить на шахматной доске ладьи, что ни одна из них не будет угрожать своим соседям. Так как ладья может ходить по вертикали и горизонтали, это означает, что никакие две ладьи не могут находиться на одной вертикальной или горизонтальной линии. Ваша задача – написать программу, которая определит, угрожают ли какие-либо две ладьи на шахматном поле друг другу.

## **Формат входного файла**

Шахматная доска имеет размер 8x8, ее ячейки пронумерованы от (1,1) до (8,8). На первой строке входного файла приведено количество шахматных досок. Далее идут описания шахматных досок – по одному на строку. Описание начинается с количества ладей на доске, после которого через пробел идут координаты ладей (номер столбца и номер строки).

## **Формат выходного файла**

Для каждой шахматной доски из входного файла вам необходимо вывести в выходной файл слово "SAFE", если расстановка на соответствующей шахматной доске мирная, или "NOT SAFE" – если какие-либо две ладьи угрожают друг другу.

## **Пример**

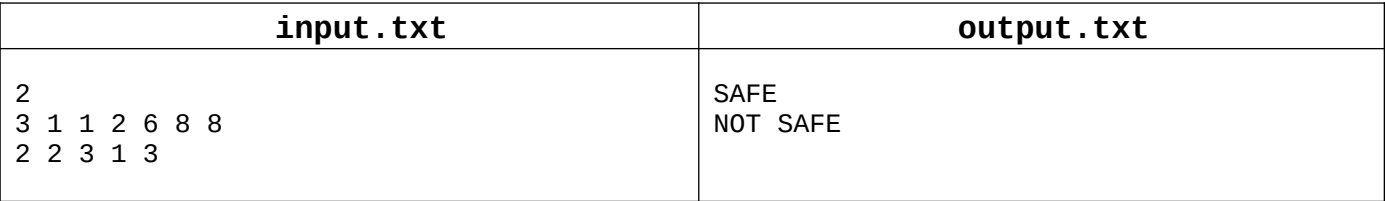